#### МИНОБРНАУКИ РОССИИ **ФЕДЕРАЛЬНОЕ ГОСУДАРСТВЕННОЕ БЮДЖЕТНОЕ ОБРАЗОВАТЕЛЬНОЕ УЧРЕЖДЕНИЕ ВЫСШЕГО ОБРАЗОВАНИЯ «ВОРОНЕЖСКИЙ ГОСУДАРСТВЕННЫЙ УНИВЕРСИТЕТ» (ФГБОУ ВО «ВГУ»)**

### **УТВЕРЖДАЮ**

Заведующий кафедрой ПиИТ /Махортов С.Д./ 05.03.2024

# **РАБОЧАЯ ПРОГРАММА УЧЕБНОЙ ДИСЦИПЛИНЫ**

## **Б1.В.ДВ.05.04. Основы разработки frontend**

**1. Код и наименование направления подготовки/специальности:** 09.03.02 Информационные системы и технологии

## **2. Профиль подготовки/специализация:** Инженерия информационных систем и технологий

- **3. Квалификация выпускника:** бакалавр
- **4. Форма обучения:** очная

### **5. Кафедра, отвечающая за реализацию дисциплины:**

Программирования и информационных технологий (ПиИТ)

**6. Составители программы:** Махортов Сергей Дмитриевич, д.ф.-м.н., доцент

**7. Рекомендована** НМС ФКН, протокол № 5 от 05.03.2024.

*отметки о продлении вносятся вручную)*

\_\_\_\_\_\_\_\_\_\_\_\_\_\_\_\_\_\_\_\_\_\_\_\_\_\_\_\_\_\_\_\_\_\_\_\_\_*\_\_\_\_\_\_\_\_\_\_\_\_\_\_\_\_\_\_\_\_\_\_\_\_\_\_\_\_\_\_\_\_\_\_\_\_\_\_\_\_\_*

\_\_\_\_\_\_\_\_\_\_\_\_\_\_\_\_\_\_\_\_\_\_\_\_\_\_\_\_\_\_\_\_\_\_\_\_\_\_\_\_\_\_\_\_\_\_\_\_\_\_\_\_\_\_\_\_\_\_\_\_\_\_\_\_\_\_\_\_\_\_

**8. Учебный год:** 2027 / 2028 **Семестр(ы):** 7

## **9**.**Цели и задачи учебной дисциплины:**

- ознакомить студентов с современными версиями языка JavaScript и надстройки JSX;
- изложить основные концепции высокопроизводительного программирования части Frontend при помощи библиотеки React;
- рассмотреть реальные примеры кода и доступные для понимания блок-схемы;
- научить студентов создавать и использовать в HTML собственные компоненты React наряду с универсальными компонентами DOM;
- выработать способности и мотивацию к решению новых задач, а также практические навыки применения полученных знаний.

**10. Место учебной дисциплины в структуре ООП:** Часть, формируемая участниками образовательных отношений (вариативная) блока Б1**.** Требуется предварительное знание основ программирования, алгоритмических языков, алгоритмов и структур данных, архитектуры web-приложений. Предшествует дисциплинам: производственная практика, научно-исследовательская работа.

### **11. Планируемые результаты обучения по дисциплине/модулю (знания, умения, навыки), соотнесенные с планируемыми результатами освоения образовательной программы (компетенциями выпускников):**

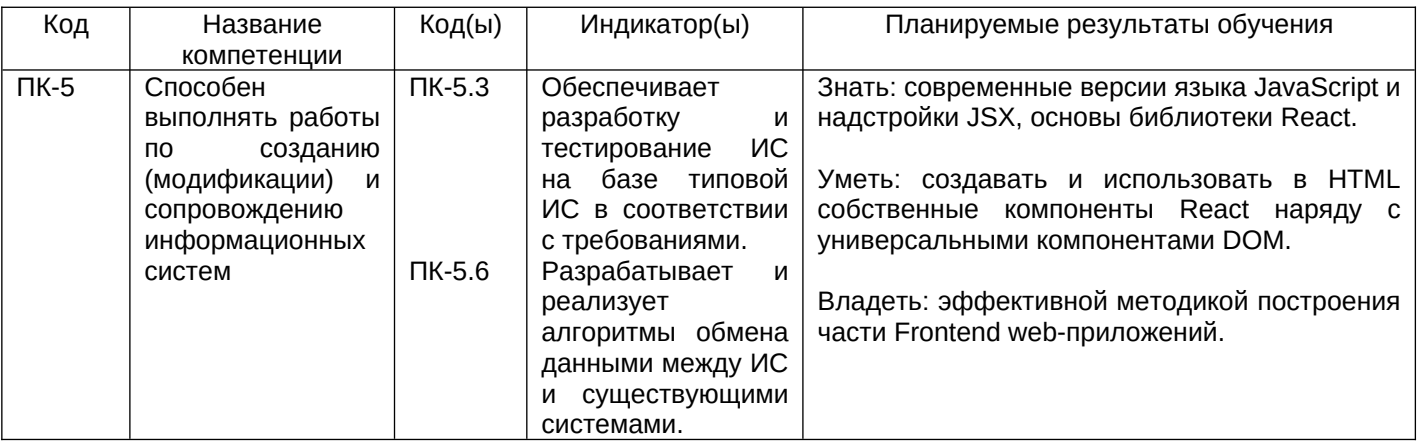

**12. Объем дисциплины в зачетных единицах/час.**(*в соответствии с учебным планом)* – 2 / 72.

### **Форма промежуточной аттестации** – зачет с оценкой.

## **13. Трудоемкость по видам учебной работы**

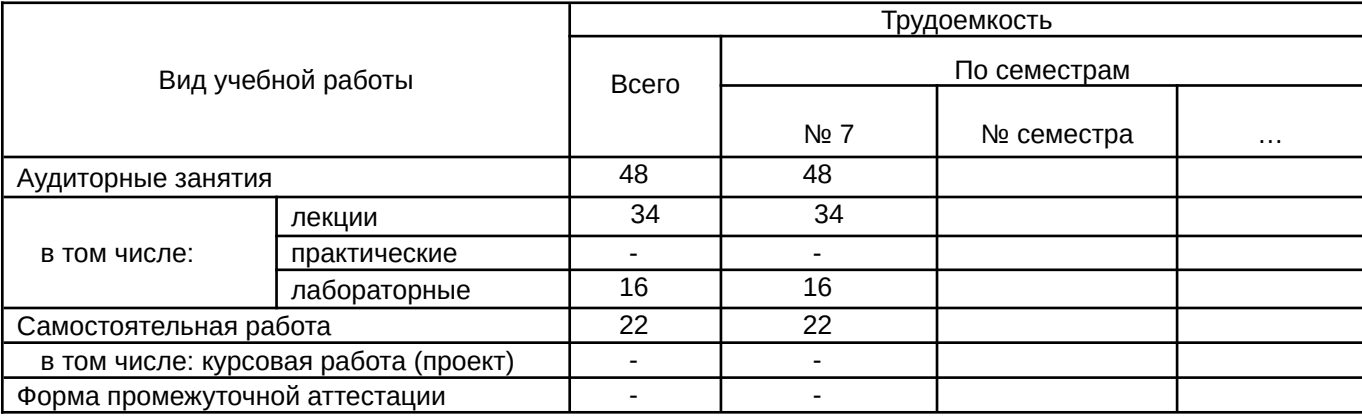

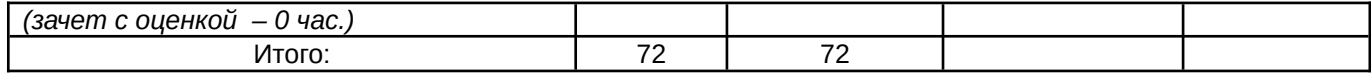

## **13.1.** Содержание дисциплины

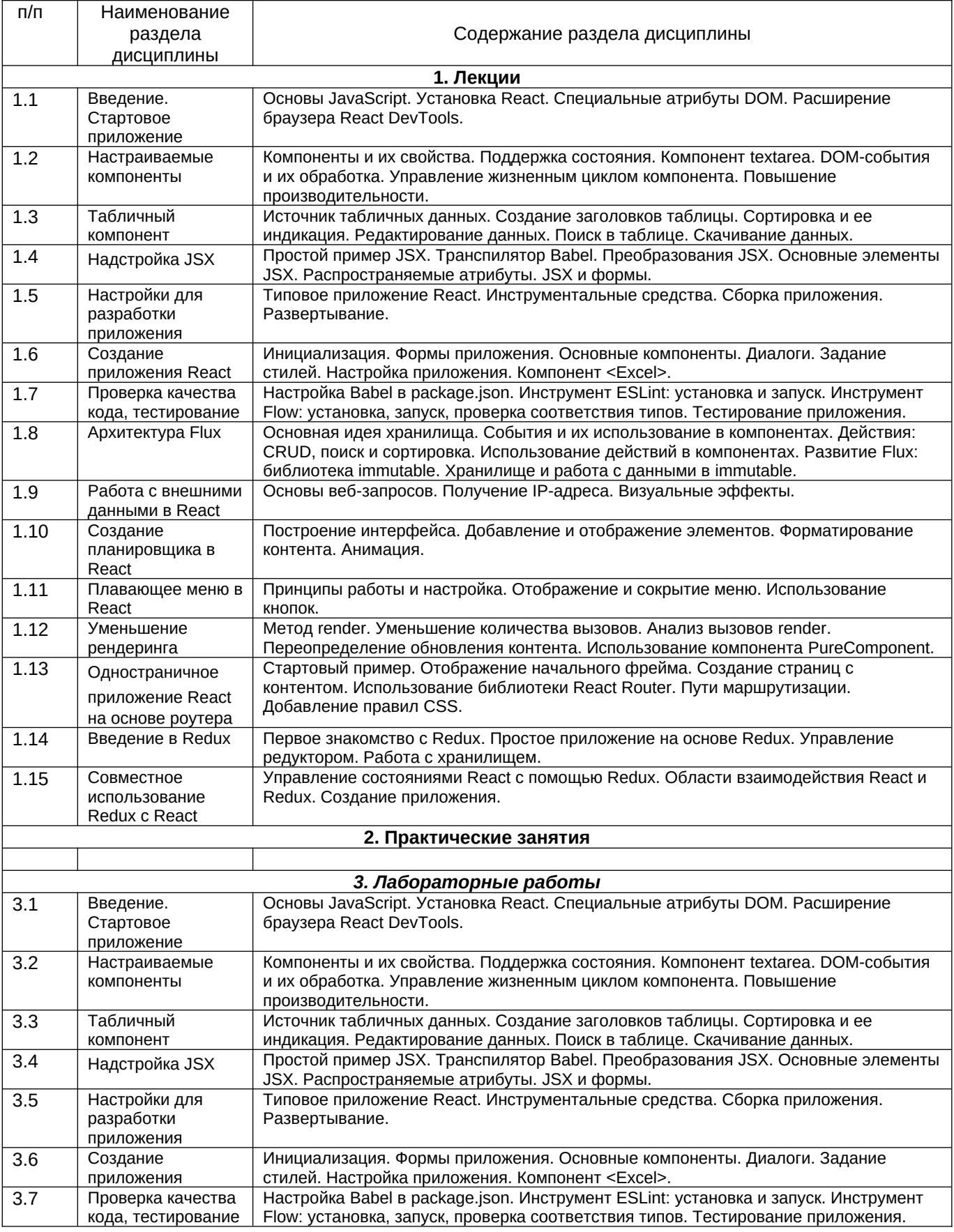

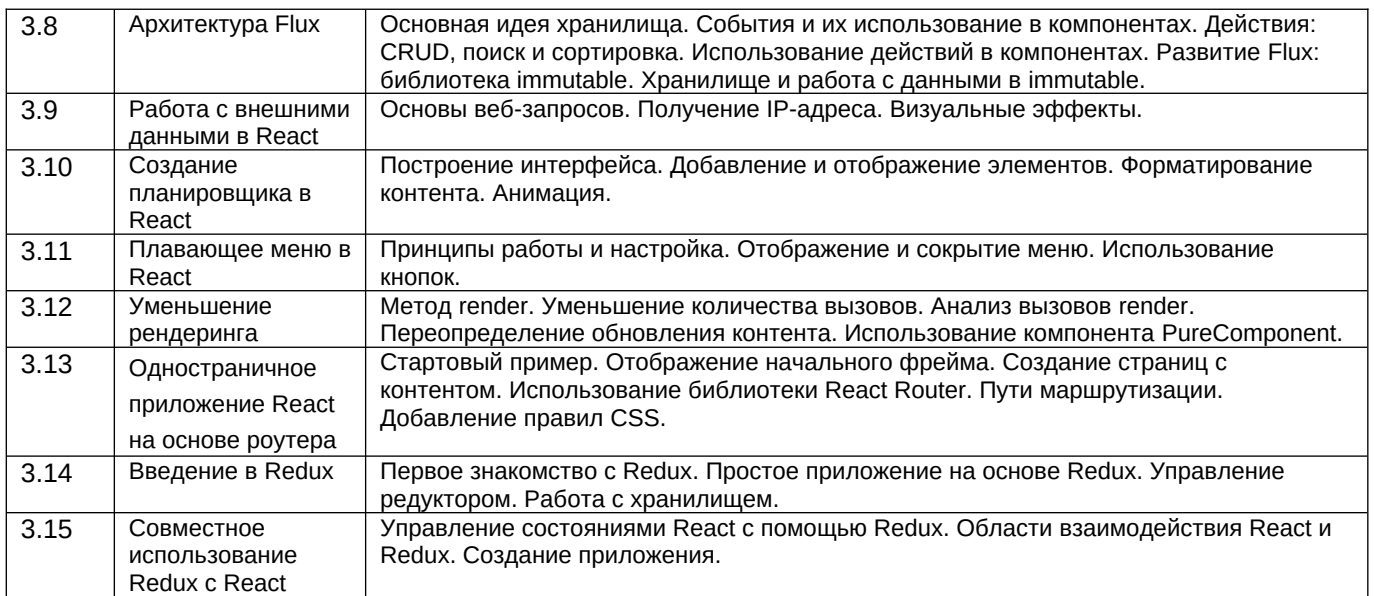

### **13.2. Темы (разделы)** дисциплины и виды занятий

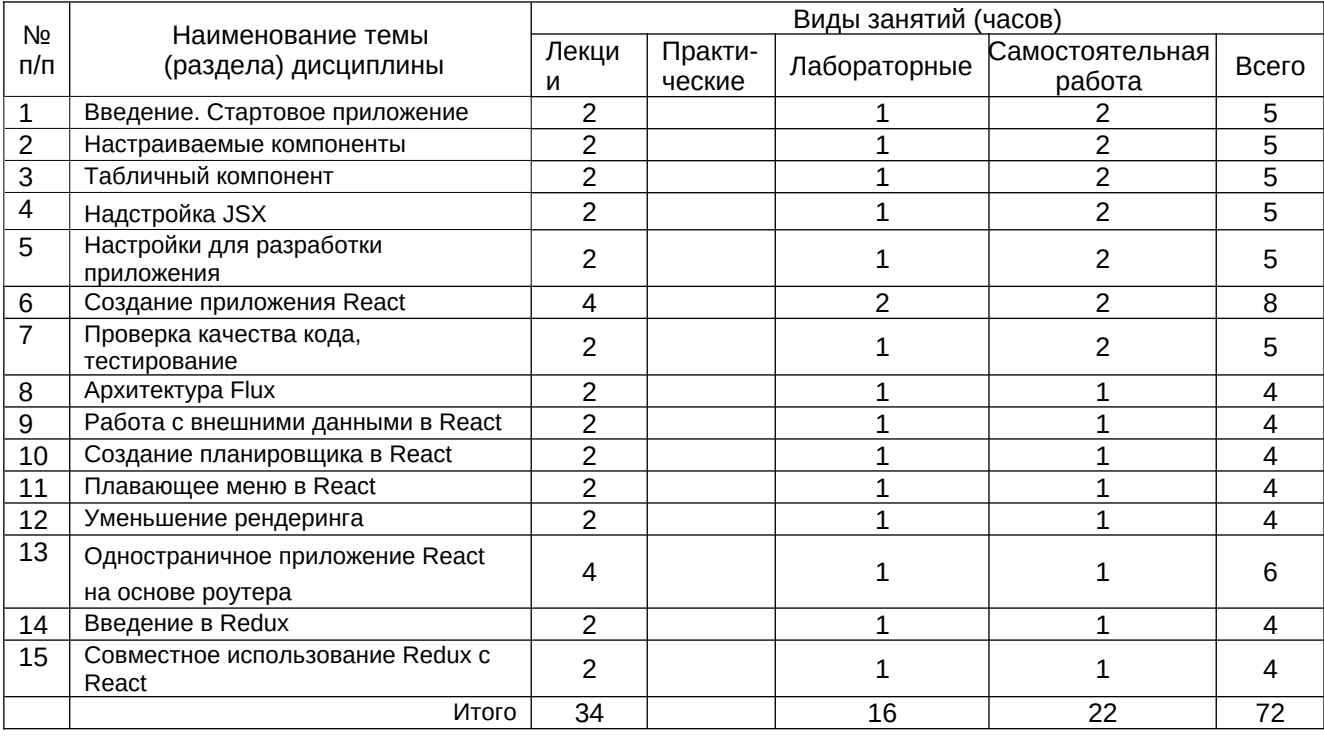

### **14. Методические указания для обучающихся по освоению дисциплины**

*(рекомендации обучающимся по освоению дисциплины: работа с конспектами лекций, презентационным материалом, выполнение практических заданий, тестов, заданий текущей аттестации и т.д.)*

Работа с конспектами лекций и презентационным материалом; выполнение практических заданий и тестов; выполнение лабораторных заданий; подготовка к заданиям текущей аттестации.

**15. Перечень основной и дополнительной литературы, ресурсов интернет, необходимых для освоения дисциплины** *(список литературы оформляется в соответствии с требованиями ГОСТ и используется общая сквозная нумерация для всех видов источников)* а) основная литература:

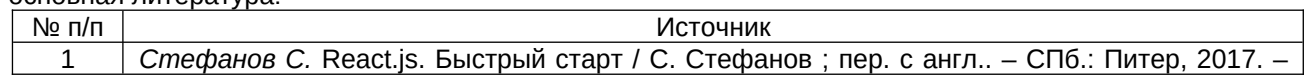

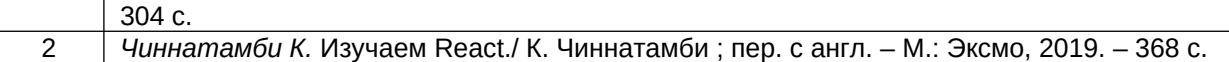

б) дополнительная литература:

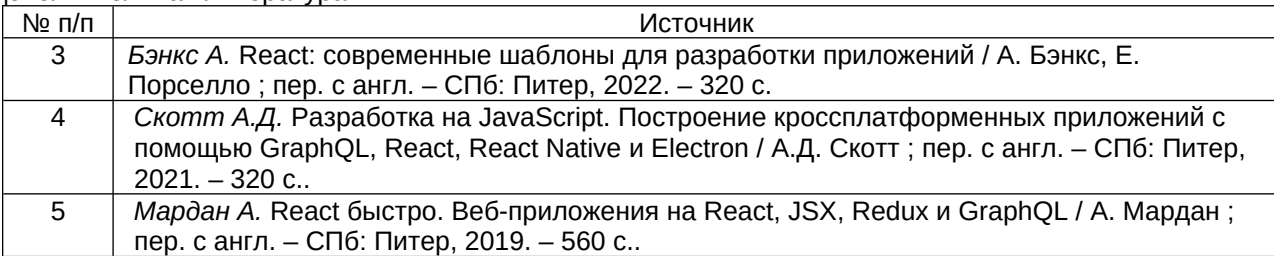

в)информационные электронно-образовательные ресурсы (официальные ресурсы интернет)\***:**

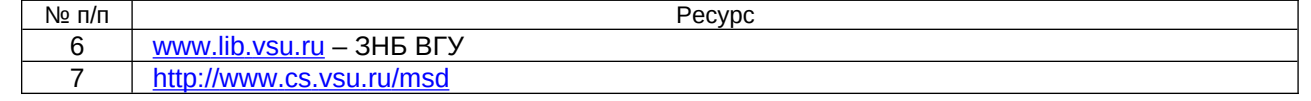

\* Вначале указываются ЭБС, с которыми имеются договора у ВГУ, затем открытые электроннообразовательные ресурсы

### **16. Перечень учебно-методического обеспечения для самостоятельной работы**

*(учебно-методические рекомендации, пособия, задачники, методические указания по выполнению практических (контрольных) работ и др.)*

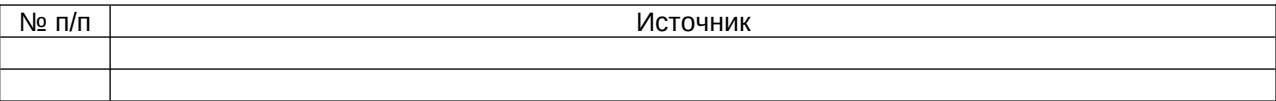

### **17. Образовательные технологии, используемые при реализации учебной дисциплины, включая дистанционные образовательные технологии (ДОТ), электронное обучение (ЭО), смешанное обучение)**

Для реализации учебного процесса используются: бесплатные библиотеки полнофункциональные инструментальные системы React, Redux, ESLint, Flow, Visual Studio Code; ресурс «Электронный университет» [\(https://edu.vsu.ru/\)](https://edu.vsu.ru/).

### **18. Материально-техническое обеспечение дисциплины**

1. Компьютерный класс №5 (ауд. 295). ПК-Intel-Core2 14 шт., рабочее место преподавателя: проектор, видеокоммутатор, специализированная мебель: доска маркерная 1 шт., столы 16 шт., стулья 33 шт. В классе находится точка доступа беспроводной сети для доступа в Интернет и к учебно-методическим материалам, расположенным на внутренних серверах факультета.

2. Компьютерный класс №7 (ауд. 316п). ПК на базе IntelCore2Duo 2,8ГГц, ОЗУ 2ГБ, диск 160Gb – 30 шт. Специализированная мебель: доска маркерная 1 шт., доска интерактивная 1 шт., столы 32 шт., стулья 64 шт.; рабочее место преподавателя: проектор, видеокоммутатор. В классе находится точка доступа беспроводной сети для

доступа в Интернет и к учебно-методическим материалам, расположенным на внутренних серверах факультета.

### **19. Оценочные средства для проведения текущего контроля и промежуточной аттестаций**

### **19.1. Текущий контроль**

Текущая аттестация проводится в соответствии с Положением о текущей аттестации обучающихся по программам высшего образования Воронежского государственного университета. Текущая аттестация проводится в форме письменных работ (контрольные, выполнение практико-ориентированных заданий). Критерии оценивания приведены ниже.

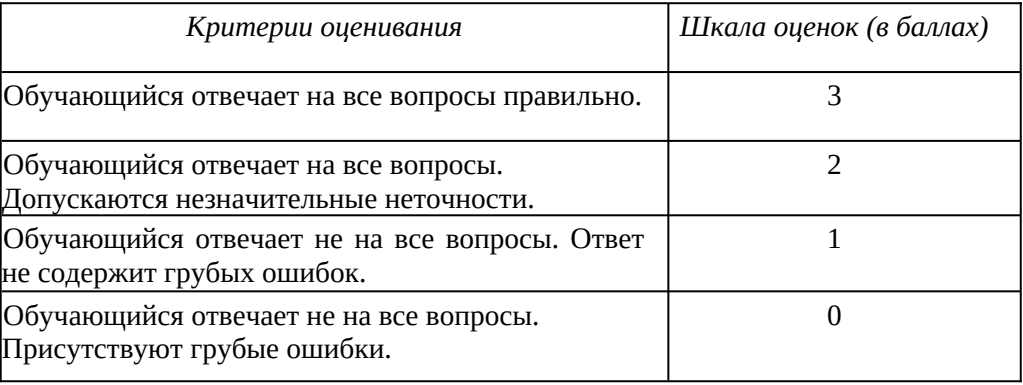

#### **19.2. Промежуточная аттестация**

Промежуточная аттестация проводится в соответствии с Положением о промежуточной аттестации обучающихся по программам высшего образования.

Контрольно-измерительные материалы промежуточной аттестации включают в себя теоретические вопросы, позволяющие оценить уровень полученных знаний и практические задания, позволяющие оценить степень сформированности умений и навыков.

Для оценивания результатов обучения на зачете с оценкой используются следующие показатели: владение теоретическими основами дисциплины, способность иллюстрировать ответ примерами, применять теоретические знания для решения практических задач.

Для оценивания результатов обучения на зачете применяется 4-балльная шкала: «отлично», «хорошо», «удовлетворительно», «неудовлетворительно». Используются следующие показатели и их соотношения:

- уверенное владение теоретическими основами дисциплины, способность применять теоретические знания для решения практических задач, результаты выполнения всех заданий лабораторного практикума – «отлично»;
- хорошее владение теоретическими основами дисциплины, способность применять теоретические знания для решения практических задач, результаты выполнения большинства заданий лабораторного практикума – «хорошо»;
- неполное владение теоретическими основами дисциплины, затруднения в применении теоретических знаний для решения практических задач, результаты выполнения не менее 30% заданий лабораторного практикума – «удовлетворительно»;
- слабое владение теоретическими основами дисциплины, неспособность применять теоретические знания для решения практических задач, результаты

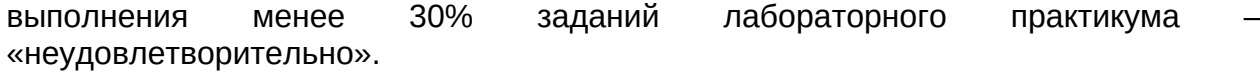

Промежуточная аттестация по дисциплине осуществляется с помощью следующих оценочных средств: собеседование по зачетным билетам (КИМ). Перечень вопросов к зачету:

- 1. Введение. Стартовое приложение
- 2. Настраиваемые компоненты
- 3. Табличный компонент
- 4. Надстройка JSX
- 5. Настройки для разработки приложения
- 6. Создание приложения React
- 7. Проверка качества кода, тестирование
- 8. Архитектура Flux
- 9. Работа с внешними данными в React
- 10. Создание планировщика в React
- 11. Плавающее меню в React
- 12. Уменьшение рендеринга
- 13. Одностраничное приложение React на основе роутера
- 14. Введение в Redux
- 15. Совместное использование Redux с React